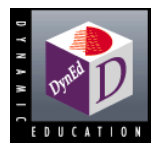

# **Networking DynEd Courseware**

With DynEd's courses students can easily access the programs from any station on the network. In addition, all student records are automatically stored on the central file server where they can be accessed and evaluated by instructional staff from any computer on the network.

### **Which DynEd Programs are Networkable? All of them!**

### **What are the Advantages of Networking DynEd's Programs?**

- **Eases access** to all installed courses and simplifies switching between levels within a course
- **Centralizes all student records** on the network server for convenient analysis
- **Simplifies installation and updating** of DynEd courses (just once on the central file server)

### **What kind of Network is Required?**

Most modern networks should be able to run DynEd courseware. Client computers may be either Macintosh or Windows computers, and servers running any operating system, such as Novell Netware, All Windows servers or AppleShare are all supported and even NAS servers. An overview of some typical network configurations can be found in Example Network Configurations on the following pages.

How adequate any particular network is for running DynEd courseware depends on a number of factors, including how much video the course has, how many simultaneous users there are, and how much other traffic there is on the network. All servers and networks have limitations that may cause them to falter when the load exceeds one of their capacities.

Lessons which use video require streaming data at 90 Kilobytes per second.\* Non-video lessons require only 22 Kilobytes of data per second streamed to the computers. Programs using DynEd's video-based courses generally need a 100Base-T connection or higher to run the programs effectively. In addition, DynEd strongly recommends utilizing a "Switch" for connecting the computers, rather than a "Hub."

### **What kind of demand on our Network should I plan for?**

It is nearly impossible for DynEd to specify a server and network combination that we can guarantee will handle the number of simultaneous users you want. We outline below the type of network load that can be expected from the use of our programs, but we urge you find a dealer or manufacturer who can suggest a configuration that they are willing to support.

System load can vary from 22 Kilobytes (per second per student) for audio all the way up to 90 Kilobytes (per second per student) for video. On average, for our video-based courses (*Functioning in Business* and *The Lost Secret*) video is playing 70% of the time. For *New Dynamic English, Dynamic Business English,* and *Clear Speech Works* the video is playing an average of 20% of the time. For our non-video courses, it can be assumed that audio is playing 90% of the time.

In general, when designing a network server for DynEd courseware, a reasonable average data rate is 60 Kilobytes per second per user. So, if the goal is to support 30 simultaneous users, the server must be able to handle a data rate of at least 1.80 Megabytes per second (30 users times 60KB/s). (Don't forget that the server operating system license must also support the desired number of simultaneous users. If you are using Windows 2008 Server, for example, and want 30 simultaneous users, then you will need at least a 30-user license on your server.)

### **Will Your Network Work?**

Attached is a Network Evaluation Worksheet – page 4 of this document. If you would like our engineering team to analyze your network configuration, please fill it out and fax it to DynEd at +1 650 375 7017. Our engineers will be happy to confirm whether or not the system described SHOULD be able to handle the number of simultaneous users required.

### **Ordering DynEd Network Site Licenses**

To order a DynEd network site license, please provide the following information:

- Courses
- Number of simultaneous users
- Duration of license

Home Page: **www.dyned.com Page 1 DynEd International 1350 Bayshore Hwy., Suite 850 Burlingame, CA 94010 USA** Internet: sales@dyned.com Tel: +1 650 375 7011 or +1 800 7654-ESL Fax: +1 650 375 7017

Your order will then be processed and you will be supplied with:

- all relevant support materials in an electronic format User/Teacher/Study Guides, manuals, etc.
- an Installation DVD with courses & detailed installation instructions
- the DynEd Records Manager DynEd network-based record-keeping system
- a DynEd Quick Start Guide with your unique Network Installation credentials

\* DynEd's network licenses (and pricing) are based on the number of simultaneous users to be allowed – i.e., the number of students who can study a particular program all at the same time. Generally, this is equivalent to the number of stations on the network, but it need not be in every case.

Please contact DynEd or your local DynEd dealer for help in evaluating your needs and for specific prices for the configuration that is most appropriate to your situation.

### **IMPORTANT: Installing DynEd Network Courses**

ALWAYS install via a client machine (not directly at the server) using the most recent Installation DVD and review the *Network Installation Guide* for step-by-step instructions.

Home Page: www.dyned.com extended a page 2

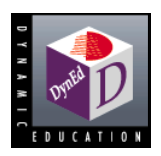

## Disc Space Requirements

for Discless Network Installation

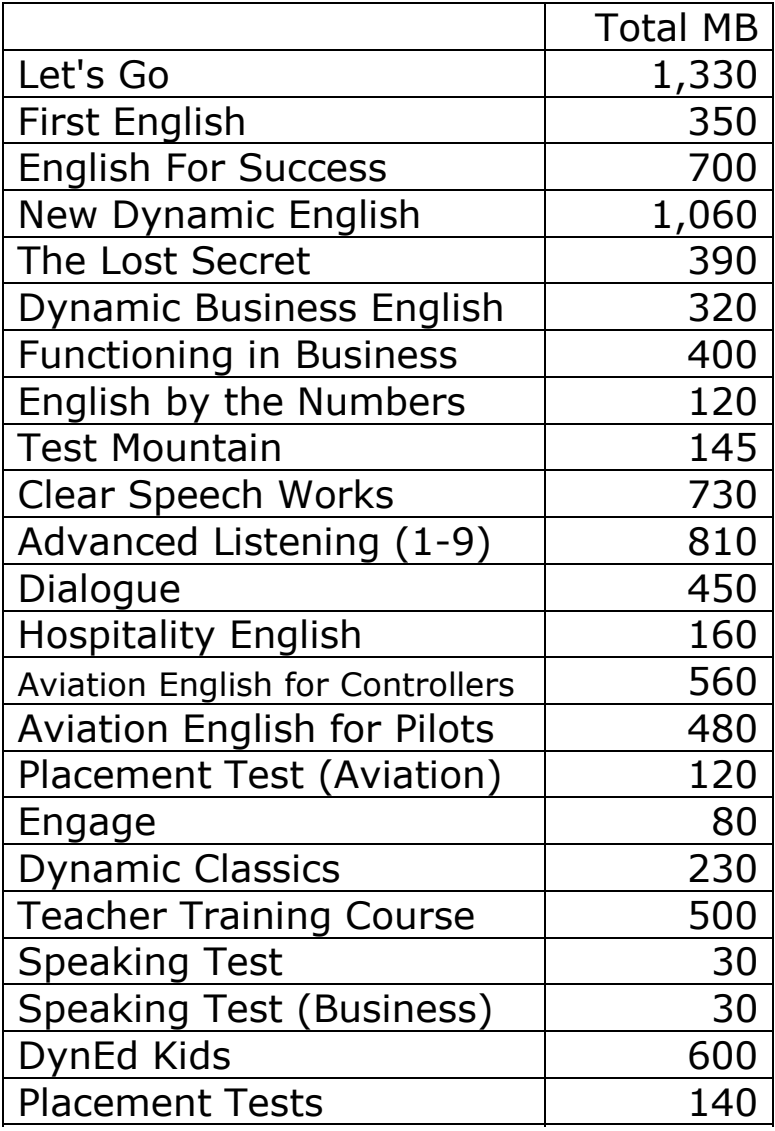

**NOTES**

All numbers at left are in MBs, indicating the amount of hard disc space required to install the complete course indicated, with foreign language support.

Technology installers, such as, QuickTIme and Adobe Acrobat require an additional 150 MB.

All courses installed with foreign language support may also be run in an English-only mode.

If you are also installing DynEd's Placement on your network, please see the additional space these require:

#### *Records Manager*

The amount of required hard disc space for storing student records can be estimated with the following formula:

# Students \* # Sessions per week \* # of Weeks  $*256/1.048,576 = # MBs$  of disc storage required

### **General Recommendations**

#### **1. File Servers**

 You should have more than one hard drive partitioned as one volume (RAID).

• You should have more than 25% free hard

drive space after loading all DynEd content.

- Additional memory can improve performance.
- **2. Network**
	- Switched networks are highly recommended if any Video courses will be used.
	- Extraneous network traffic can have a negative impact on the performance of DynEd courseware.
- **3. Student Computers (Clients)**
	- All clients should have Microphones and Speakers or Headsets.
	- All clients must be able to access the file server as a hard drive (volume).
	- See the DynEd Users Guide for product specific requirements.

#### **Other Information**

- DynEd cannot guarantee network performance; these are guidelines only.
- TCP/IP support is not necessary for Networking DynEd courses.
- DynEd recommends you have knowledgeable network support personnel available.

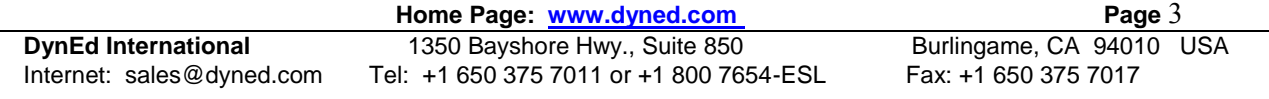

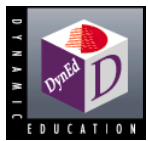

## Network Evaluation Worksheet

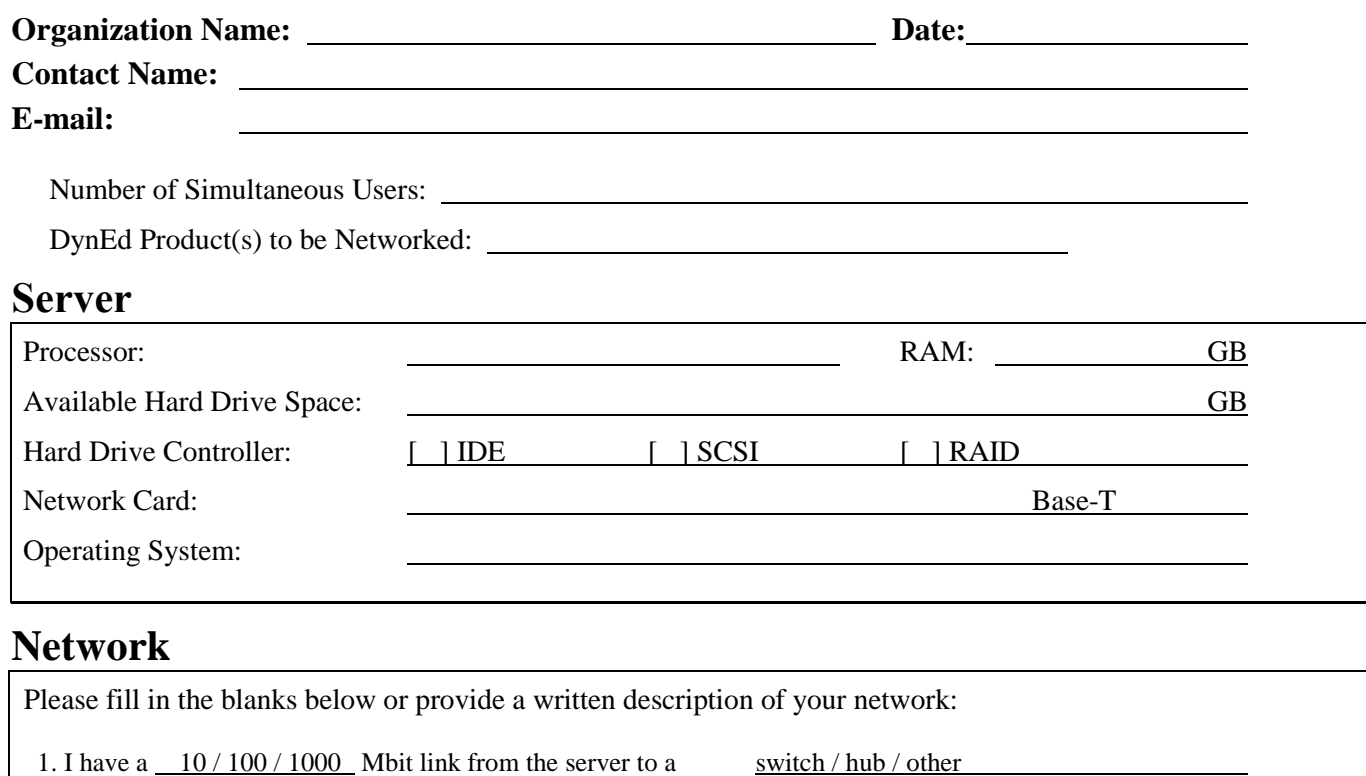

3. From there, I have a  $\frac{10/100/1000}{1000}$  Mbit link to a switch / hub / client / other

2. From there, I have a  $\frac{10/100/1000}{1000}$  Mbit link to a switch / hub / client / other

Optional Text description of the connection(s) between the Server and Clients. Please include all Switches, Hubs, Routers, and Speeds (10Base-T or 100Base-T or 1000Base-T).

Example: *There is a 100Base-T connection from the Server to a 3Com SuperStack II Switch 2000. 15 clients are on the switch's 10Base-T ports. 5 clients are connected to an 8 Port 10Base-T hub that is connected to the switch. There is an Ascend P50 Router connected for Internet access.*

### **Student Computers (Clients)**

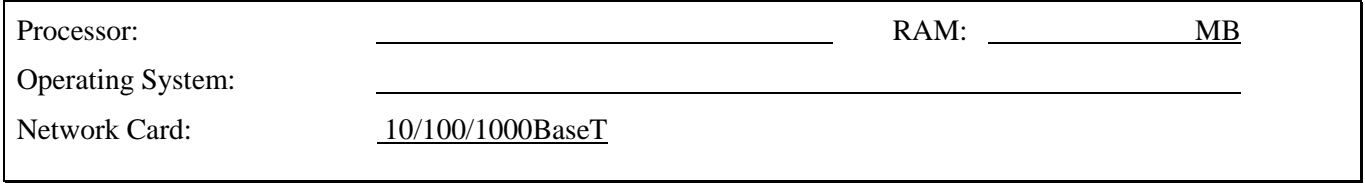